## 12 **Was also ist Registrierkunst?**

Rückblick auf Feature 1 bis 11 Abschluss in Feature 11: Bach disponiert für Bad Berka das Register , Tritonus'

daraus: Funktion des siebten Teiltons Verweis auf St. Gallen-Neudorf, Orgelbau Willisau 1929: Teiltöne 1 bis 9 in Streichermensur; daraus: Imitation des Regalklanges!

Beispiele für weitere derartige Fragestellungen:

Labialklarinette – kann sie auch im barocken Spektrum dienen?

Imitation des Überblasens durch Holzharmonica 16' + Traversflöte 8'

Verwendung der Physharmonica

Was also ist Registrierkunst? Meine Antwort: Registrierkunst gestaltet sich immer als Prozess

Aufgabenstellungen sind:

a) Angemessene Zuordnung zu Epochen und Klanglandschaften herausfinden und anwenden können (siehe Klangbeispiele von Adam Steigleder bis Reger)

b) Farben und Farbmischungen herausfinden, die den jeweiligen Affekt des Stückes möglichst gut treffen;

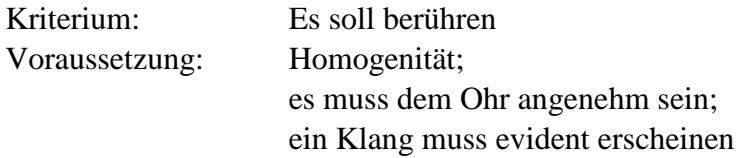

c) Bewusste Entscheidung hinsichtlich des Verhältnisses von Grundton und Oberton Extrembeispiel: Gambe + Cymbel Empfindungsskala: schlank vs. breit

d) Abdecken von Zungen:

Wann wird eine Zunge abgedeckt, wann nicht? Wie wird eine Zunge abgedeckt? Vgl. Key-Sound (Feature 11)

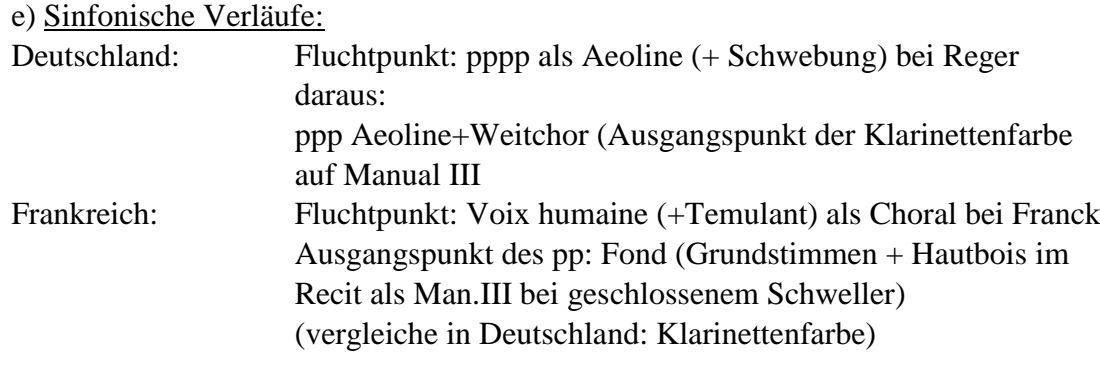

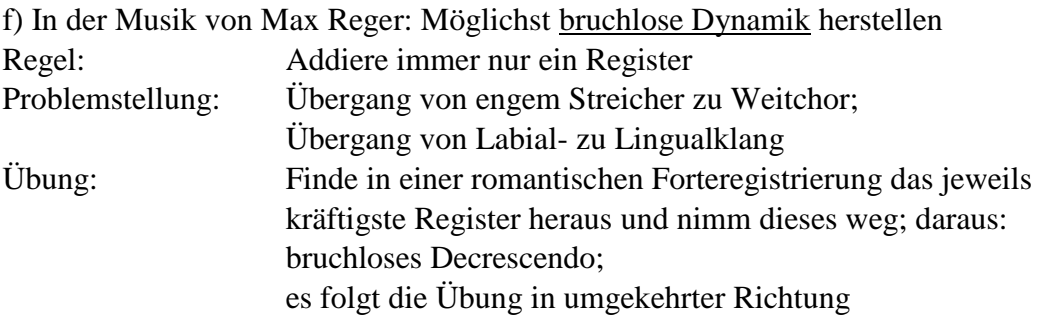

g) Der feinen Schattierung auf der Spur sein

- h) Registrieren heißt nun:
- 1) Bereitschaft zu prozesshaftem Arbeiten;

2) Bewusstheit für zielorientierten und effizienten Umgang mit Klängen;

3) Klarheit in der Dokumentation der Registrierungen und den Anweisungen für die Registranten;

4) Vorausschauendes Handeln: Bis wohin reicht die Perspektive eines Klangverlaufes? Hierzu gehört insbesondere das Wort "vorbereiten" mit Zeichen ~

i) Beispiele für Fragen, die sich beim Registrieren stellen können: Bach, Dorische Toccata: siehe Bachs Orgel in der Hofkirche in Weimar Bach, Toccata, Adagio und Fuge C-Dur

Mendelssohn, Sonate IV B-Dur

Satz 2: Andante religioso (Solo: Klarinette) Satz 1: Allegro con brio Klassische Registrierung vs. "Walcker-Klang";

daraus lässt sich Satz 4 weiterentwickeln

Suche für Satz 3: Was heißt ,pp' bei Mendelssohn?

Liszt: Mischung eines Fortissimo für den Anfang des B-A-C-H

Reubke: Lösung für den Beginn der Orgelsonate über Psalm 94